## **Oracle® Communications IP Service Activator**

Huawei Cartridge Guide

Release 7.5 F59541-01 September 2022

# Huawei Cartridge Guide

This guide provides detailed technical information about the Oracle Communications IP Service Activator Huawei cartridge, including supported features, device configuration, and a sample device configuration.

## About This Guide

This guide consists of the following sections:

- **Cartridge Overview**
- IP Service Activator Huawei Cartridge Features
- [Installing the Cartridge](#page-20-0)
- **[Device Configuration](#page-21-0)**

## Cartridge Overview

IP Service Activator cartridges enable you to support your existing services, emerging services, and business needs. The cartridges operate in conjunction with the IP Service Activator core product. For more information, see *IP Service Activator Concepts*.

## IP Service Activator Huawei Cartridge Features

The following tables list the features and services supported by the IP Service Activator Huawei cartridge.

## General IP Service Activator Features

[Table 1-1](#page-1-0) lists the support for general IP Service Activator features on the Huawei cartridge.

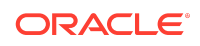

<span id="page-1-0"></span>**Table 1-1 General IP Service Activator Features**

| Area                                  | <b>IP Service Activator Feature</b>                  | <b>Supported on Huawei VRP</b><br>Cartridge |
|---------------------------------------|------------------------------------------------------|---------------------------------------------|
| <b>Configuration Protocol Support</b> | <b>Telnet</b>                                        | Yes                                         |
| <b>Configuration Protocol Support</b> | Secure Shell (SSH)                                   | Yes                                         |
| <b>Configuration Protocol Support</b> | Simple Network Management Protocol<br>(SNMP)         | <b>No</b>                                   |
| <b>Configuration Protocol Support</b> | Vendor Proprietary                                   | No                                          |
| Device Discovery                      | <b>SNMP</b>                                          | Yes                                         |
| Device Discovery                      | Discovery Module                                     | No                                          |
| Device Configuration                  | <b>Configuration Audit</b>                           | Yes                                         |
| <b>Device Configuration</b>           | <b>Command Reissue</b>                               | Yes                                         |
| <b>Device Configuration</b>           | Auto ID Migration                                    | No                                          |
| <b>Device Configuration</b>           | Save Running Configuration                           | Yes                                         |
| Device Configuration                  | <b>Configuration Version</b>                         | <b>No</b>                                   |
| Device Configuration                  | <b>Configuration Options</b>                         | <b>No</b>                                   |
| Device Configuration                  | Synonyms                                             | Yes                                         |
| Device Configuration                  | <b>Command Thresholding</b>                          | Yes                                         |
| Device Configuration                  | <b>Threshold Activated Configuration</b><br>Control  | Yes                                         |
| <b>Supported Services</b>             | Interface Configuration Management                   | <b>No</b>                                   |
| <b>Supported Services</b>             | Quality of Service (QoS)                             | Partially                                   |
| <b>Supported Services</b>             | Layer 3 Multi Protocol Label Switching<br>(MPLS) VPN | Yes                                         |
| <b>Supported Services</b>             | Point-to-Point Circuit Cross Connect<br>(CCC)        | No                                          |
| <b>Supported Services</b>             | Point-to-Point Virtual Leased Line (VLL)<br>Martini  | Yes                                         |
| <b>Supported Services</b>             | Virtual Private LAN Service (VPLS)                   | No                                          |
| <b>Supported Services</b>             | Service Assurance Agent (SAA)                        | No                                          |
| <b>Supported Services</b>             | Netflow                                              | No                                          |
| <b>Supported Services</b>             | Dynamic User VPN                                     | No                                          |
| <b>Supported Services</b>             | <b>IPsec</b>                                         | Yes                                         |
| <b>Supported Services</b>             | Virtual Routing and Forwarding (VRF)-<br>Aware IPsec | No                                          |
| <b>Supported Services</b>             | Label Switched Path (LSP)                            | Yes                                         |
| <b>Supported Services</b>             | <b>VLAN</b>                                          | No                                          |
| <b>Supported Services</b>             | <b>Base Configuration Policies</b>                   | No                                          |
| <b>Supported Services</b>             | Layer 2 QoS                                          | <b>No</b>                                   |

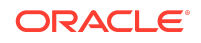

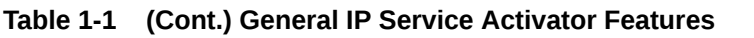

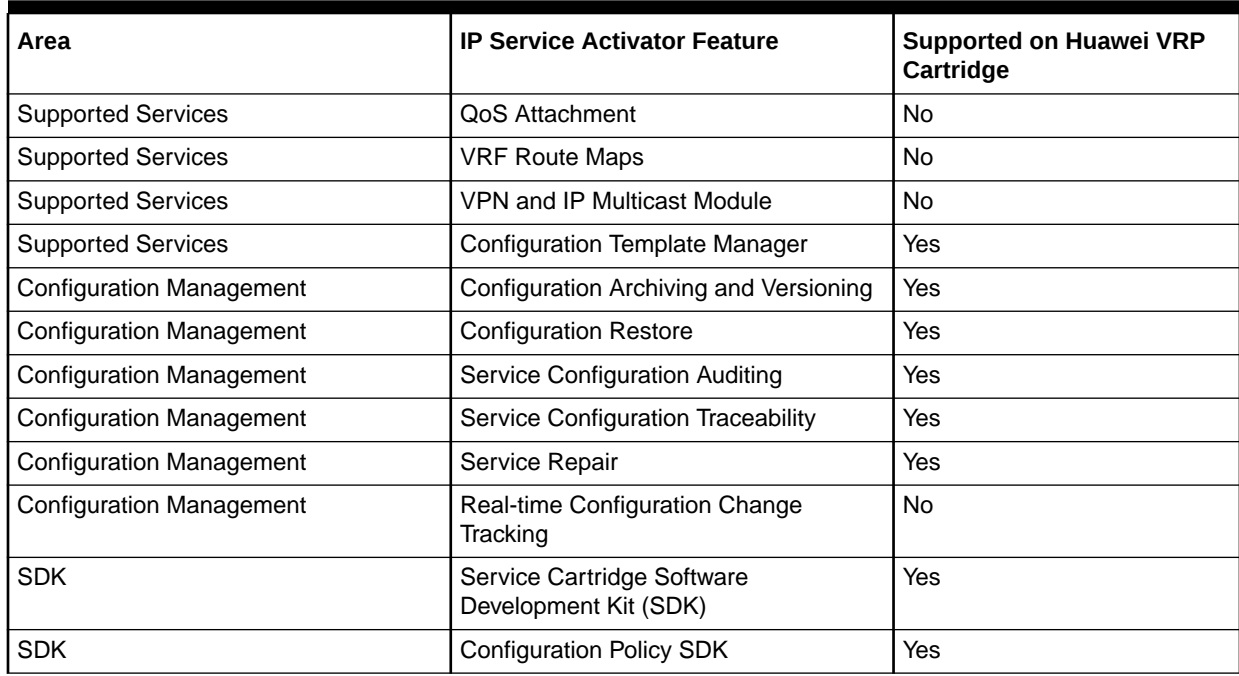

# Layer 3 MPLS VPN

Table 1-2 lists the Layer 3 MPLS VPN support on the Huawei cartridge.

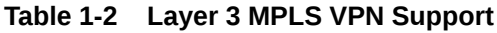

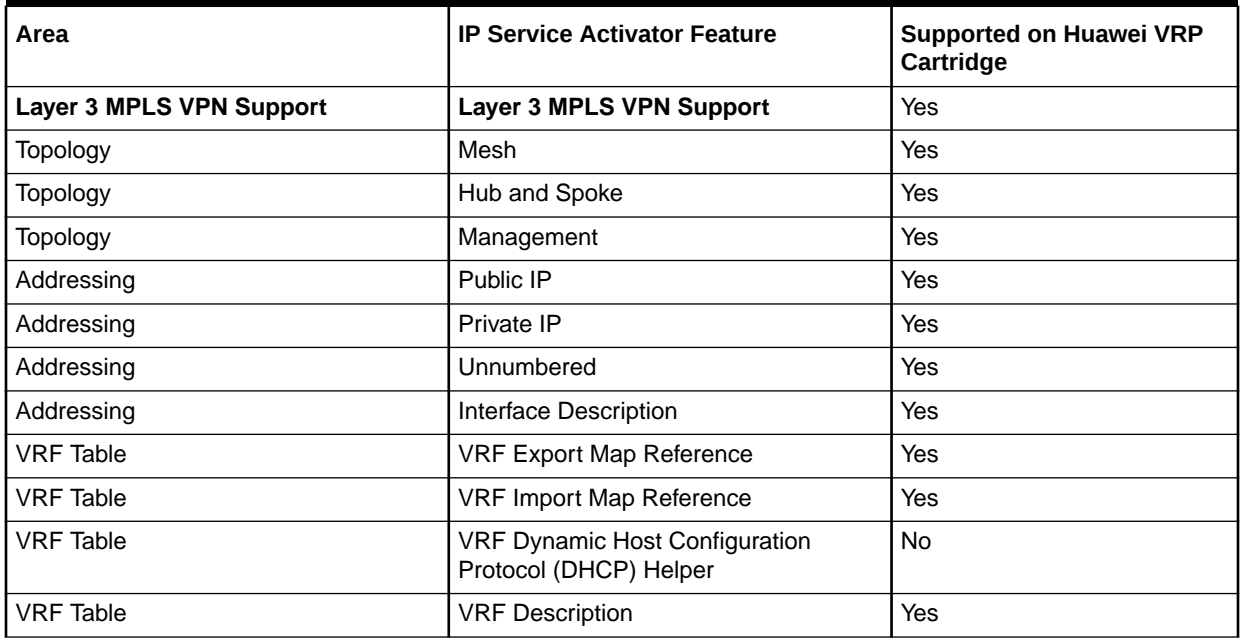

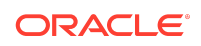

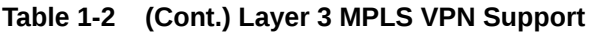

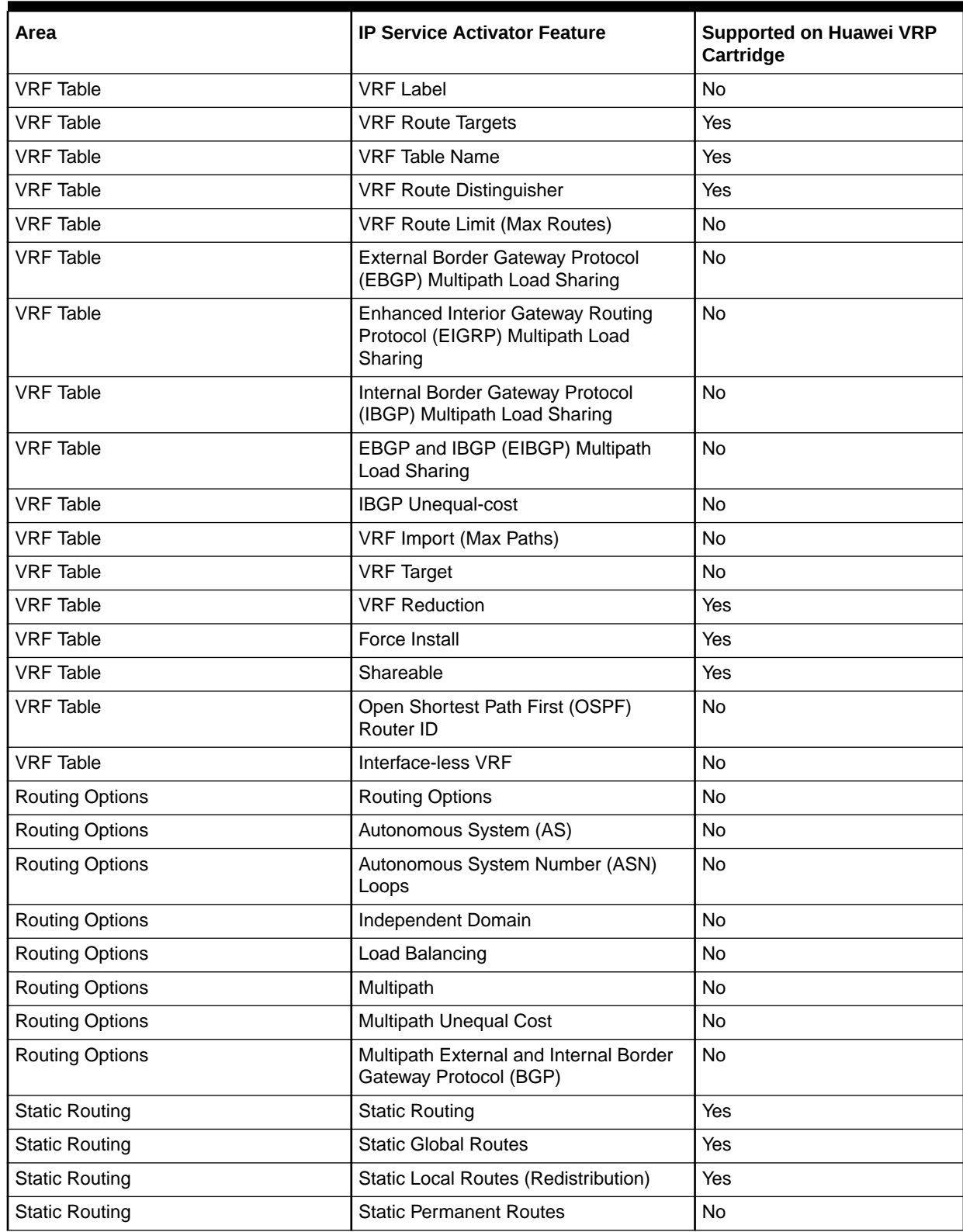

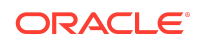

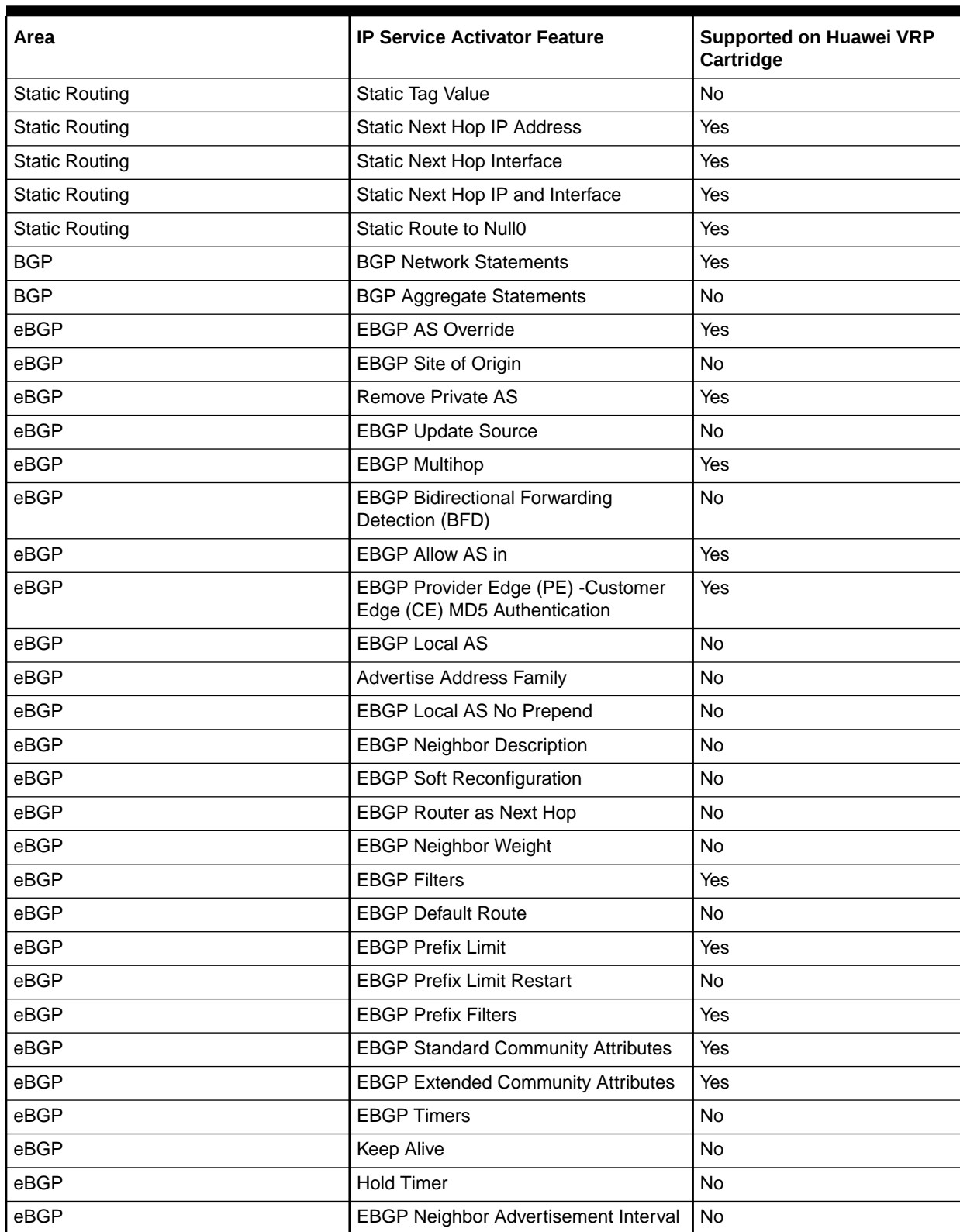

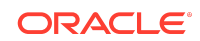

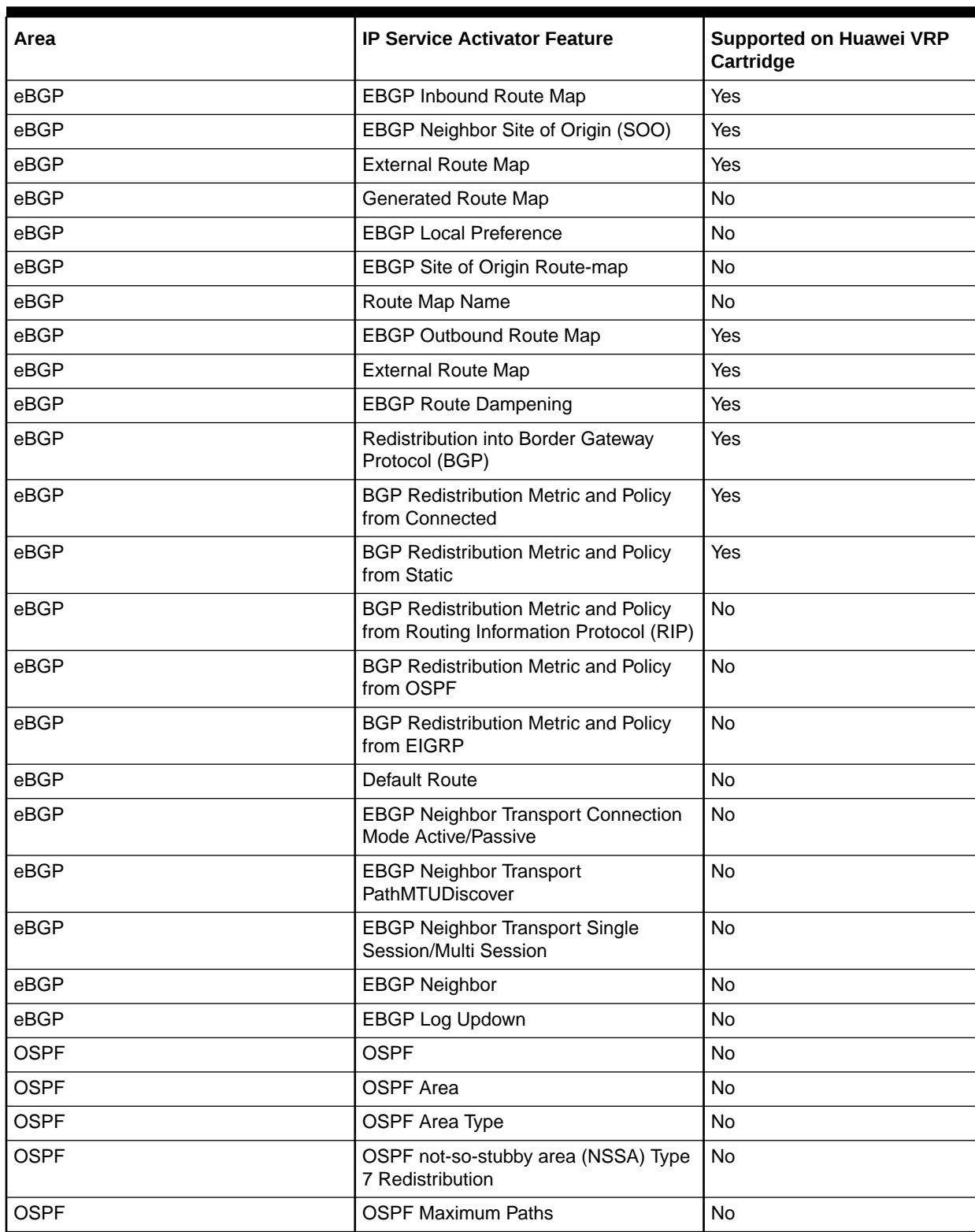

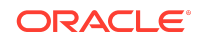

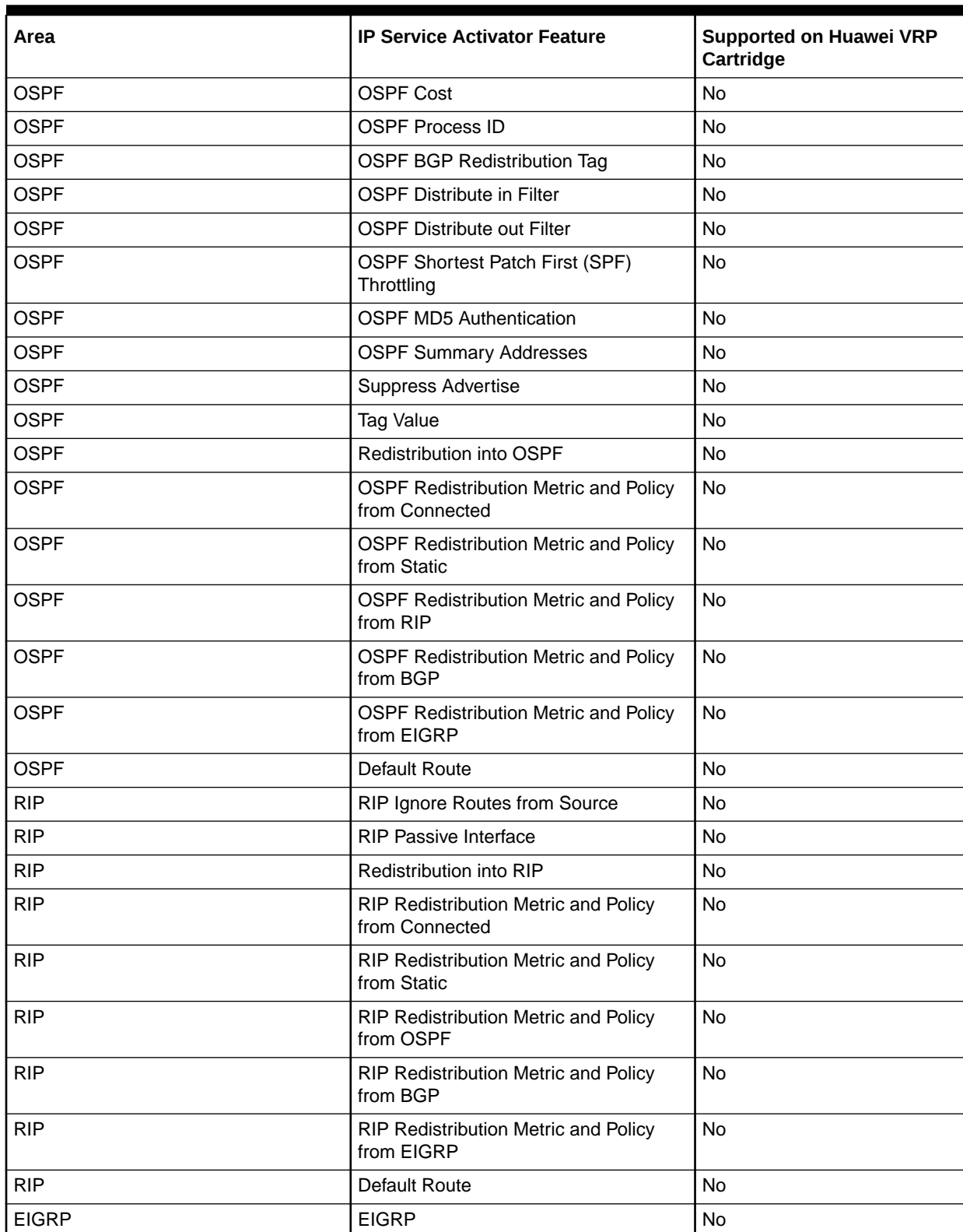

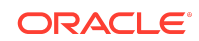

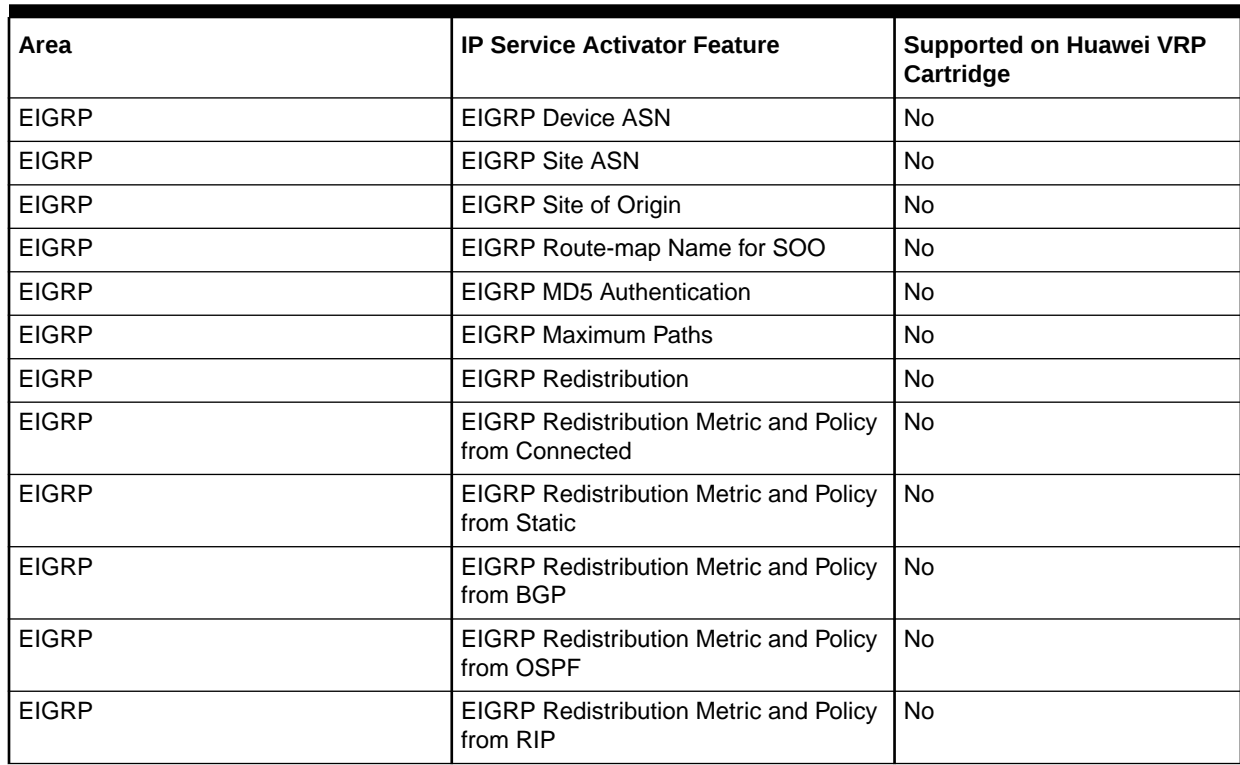

## Layer 2 VLL

Table 1-3 lists the Layer 2 VLL support on the Huawei cartridge.

## **Table 1-3 Layer 2 VLL Support**

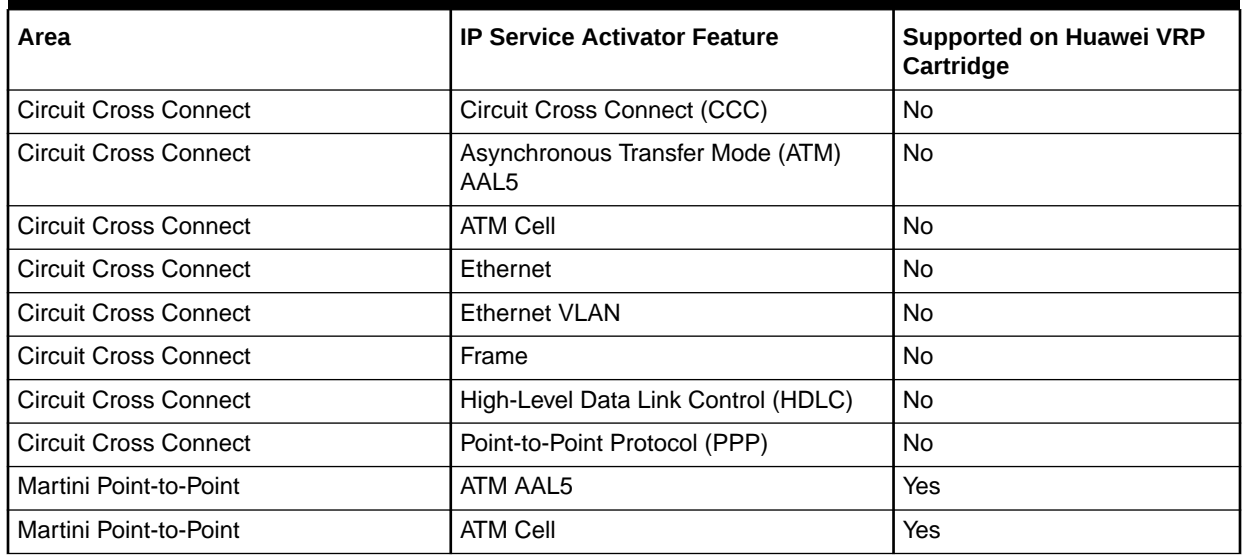

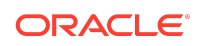

## **Table 1-3 (Cont.) Layer 2 VLL Support**

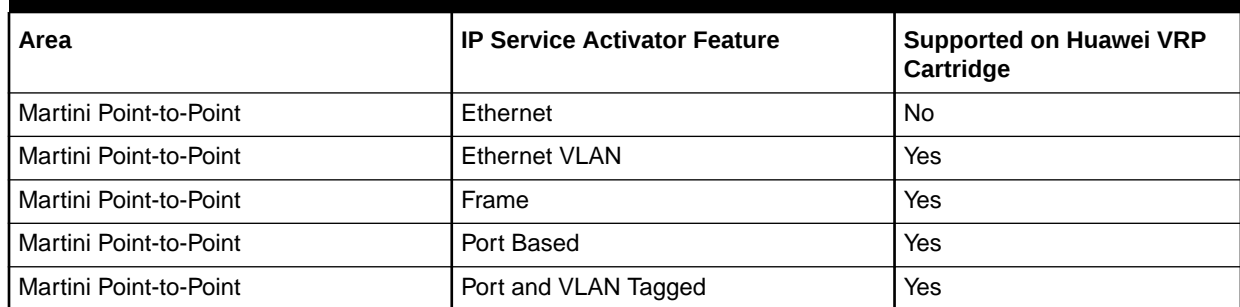

# Quality of Service

Table 1-4 lists the Quality of Service (QoS) support for the Huawei cartridge.

## **Table 1-4 QoS Support**

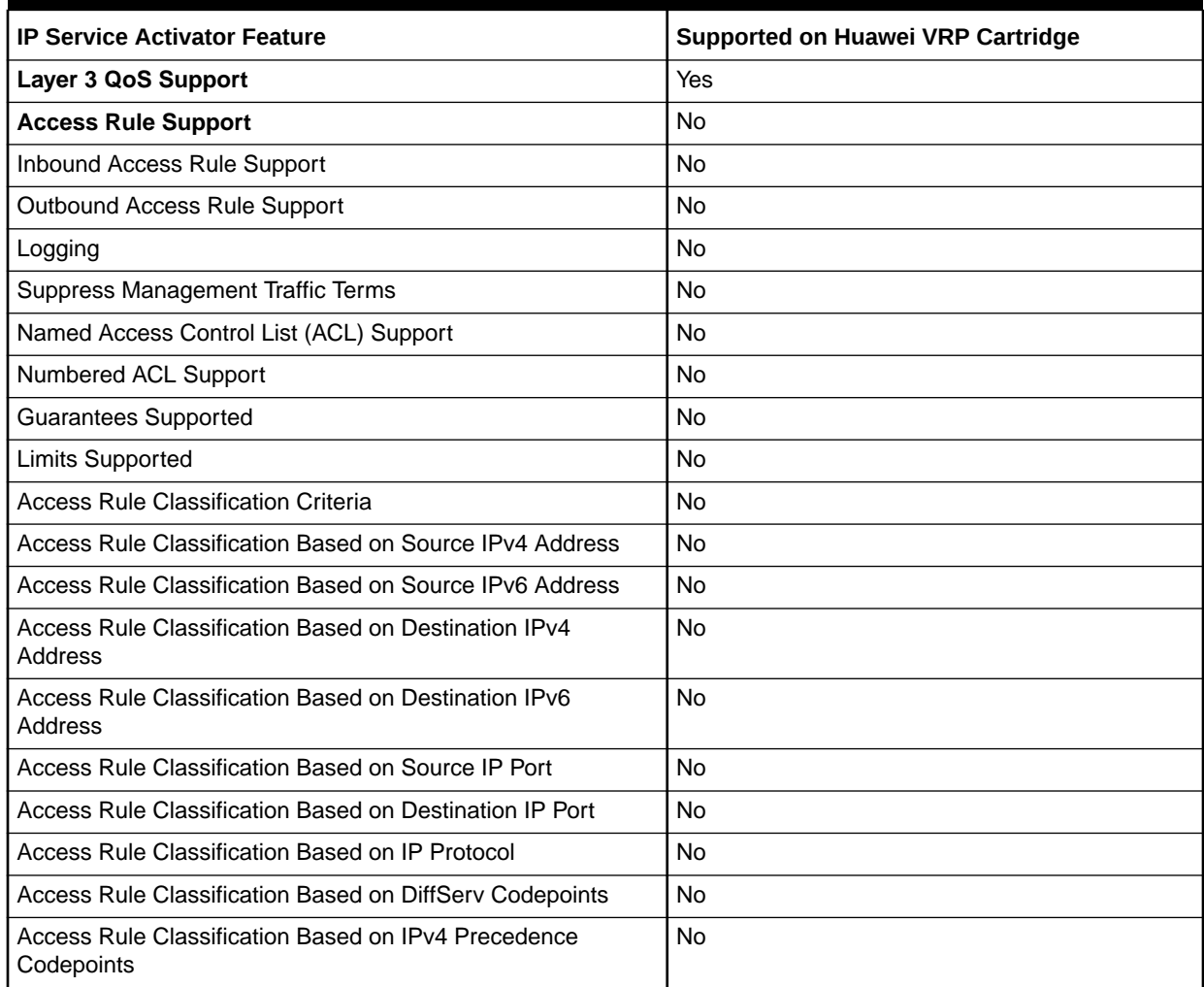

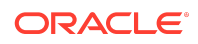

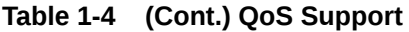

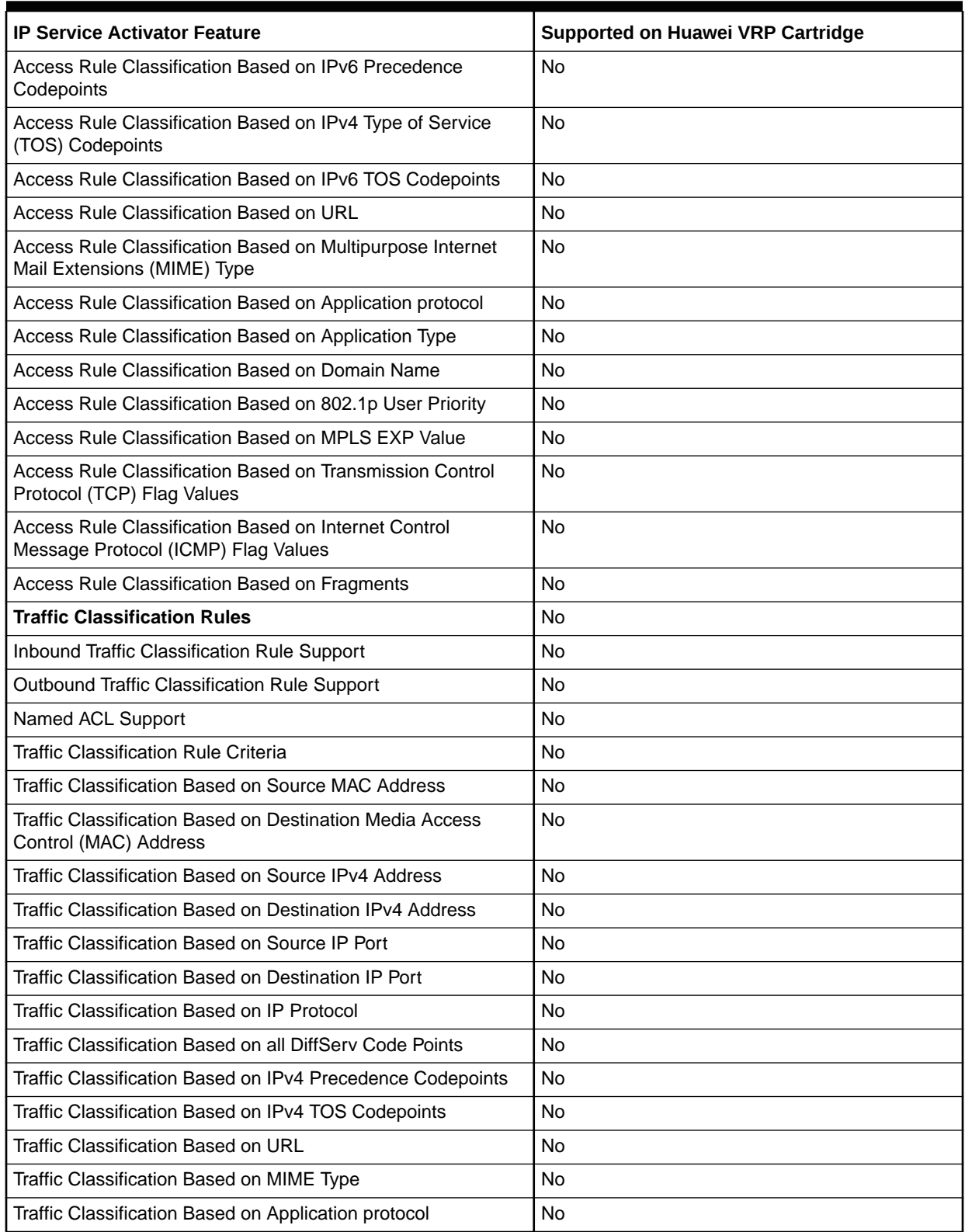

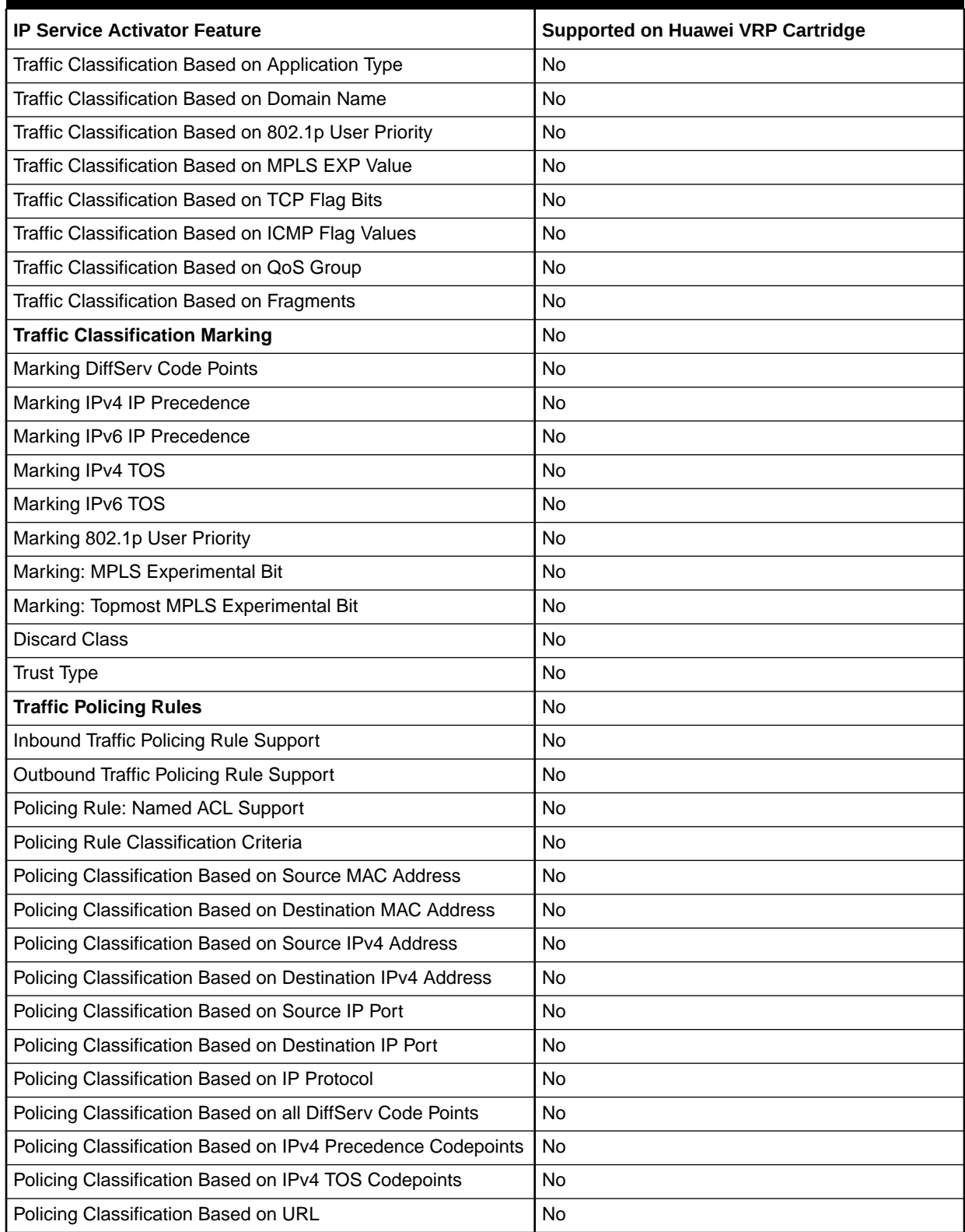

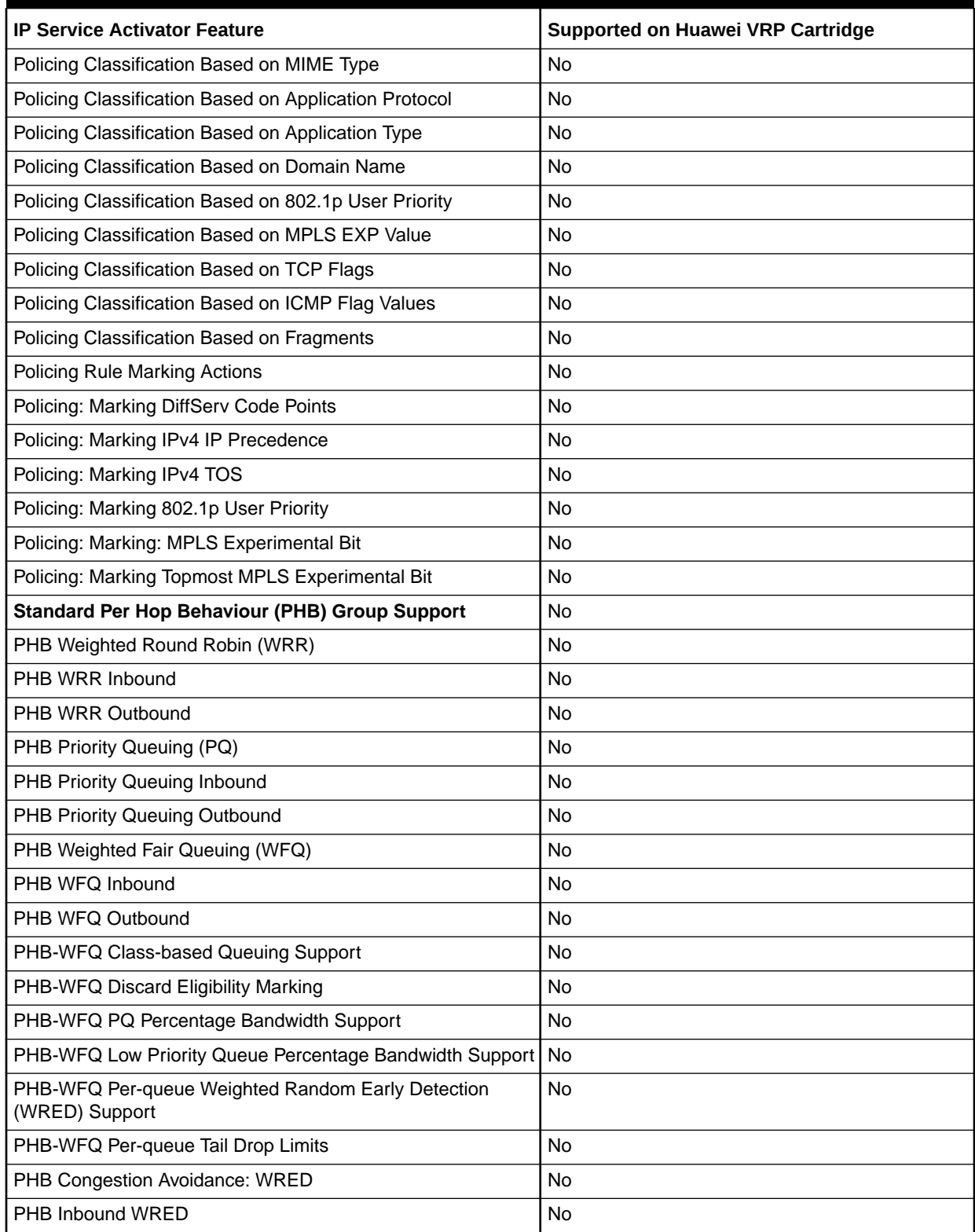

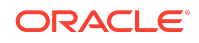

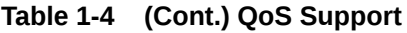

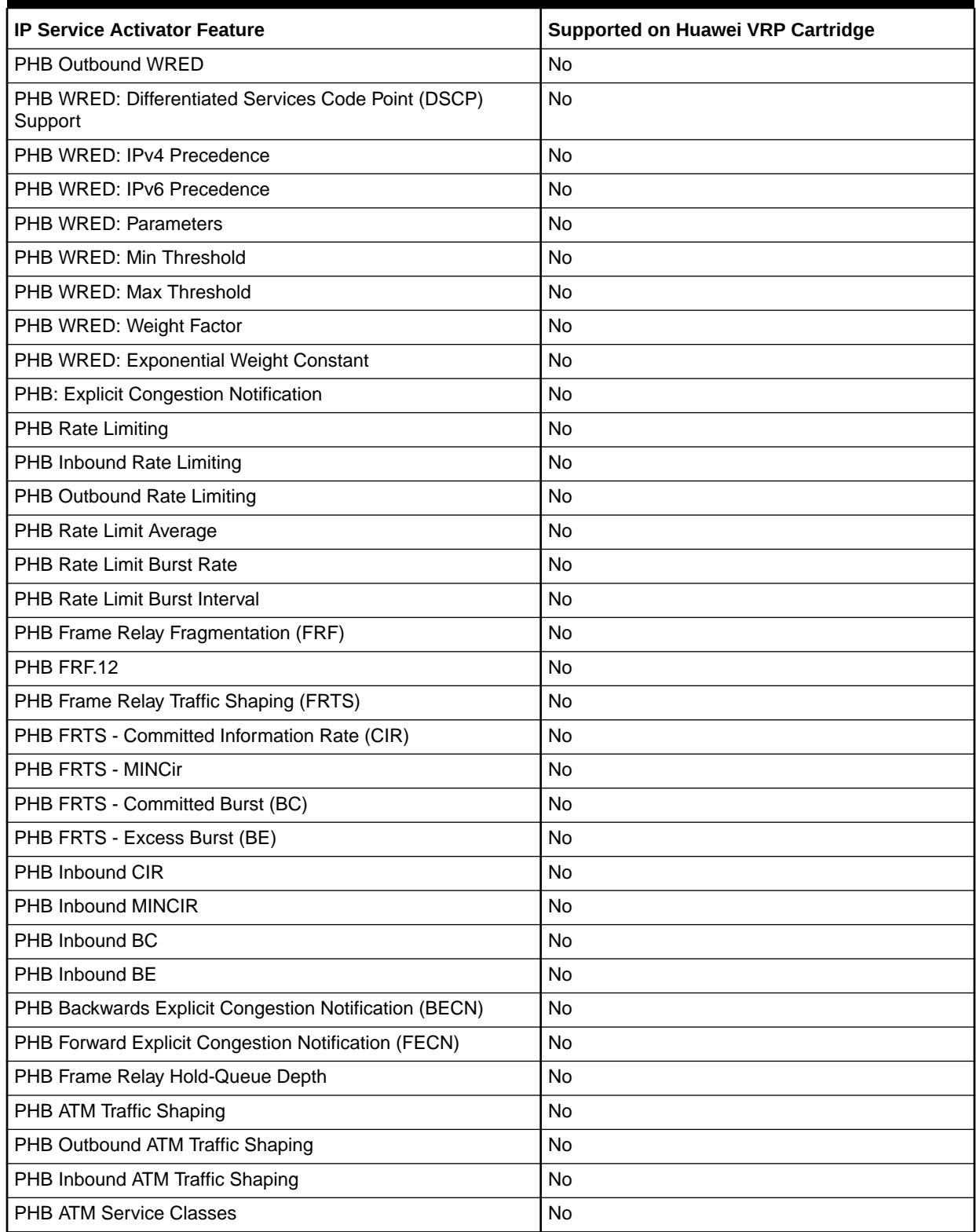

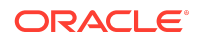

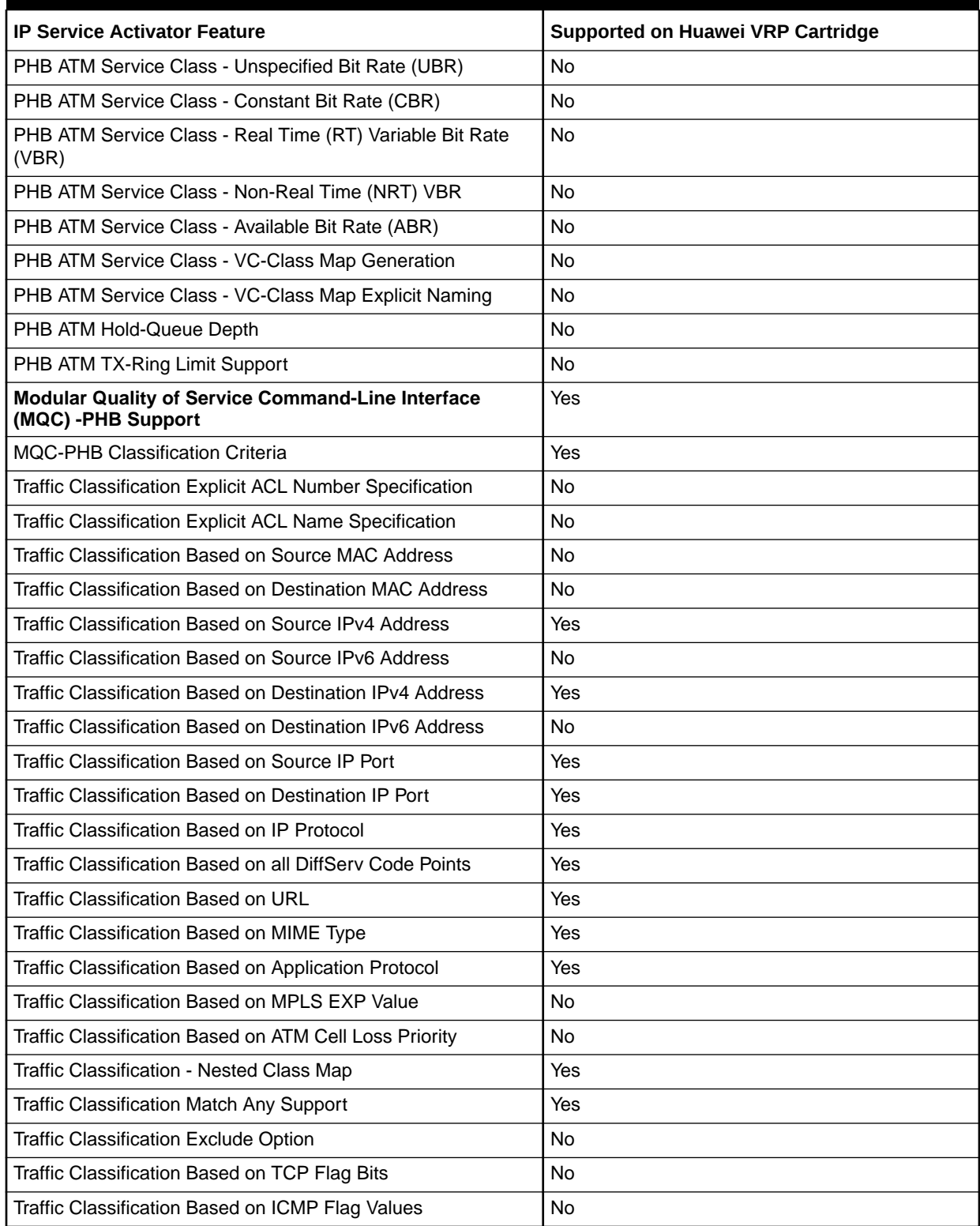

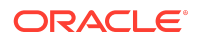

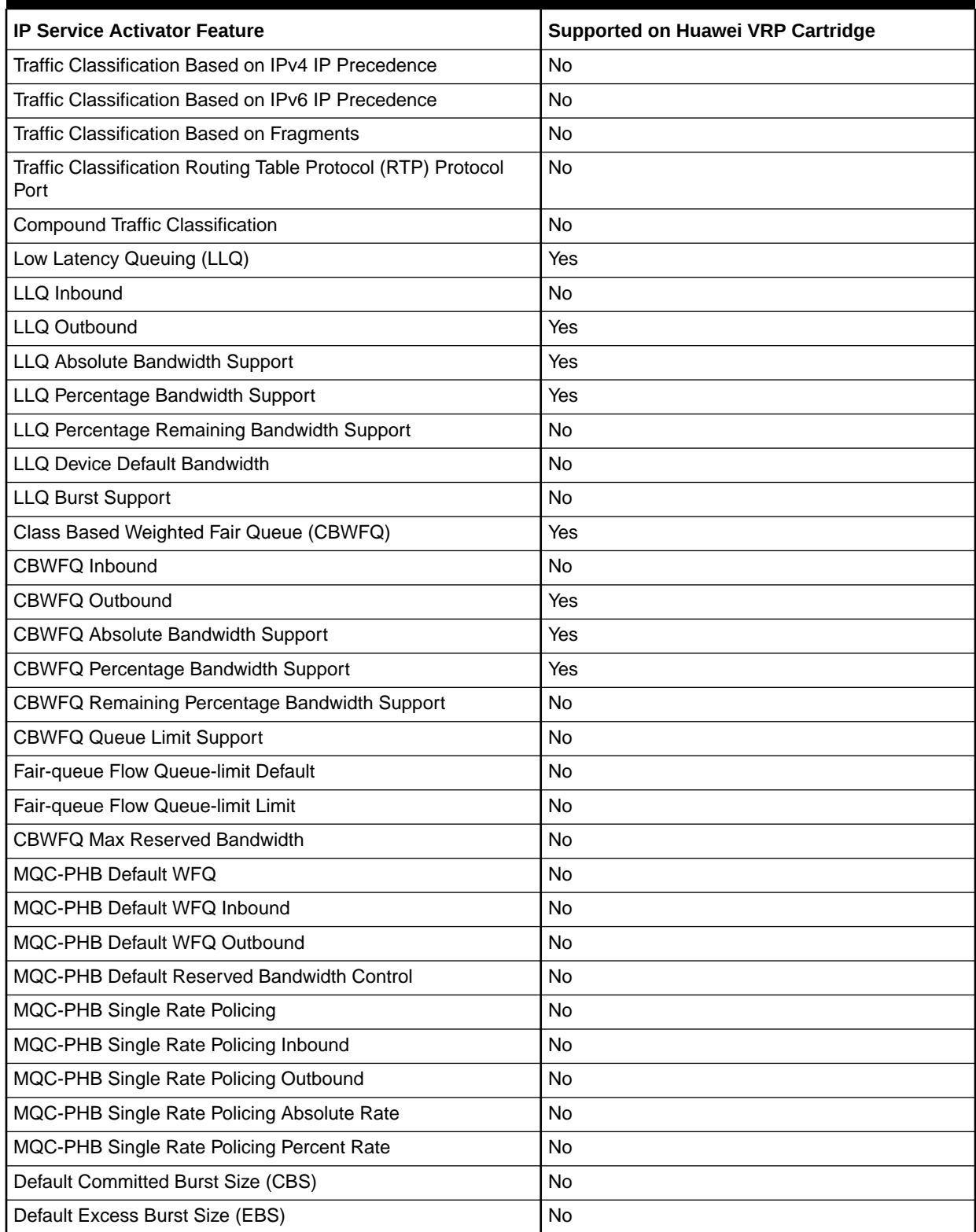

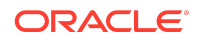

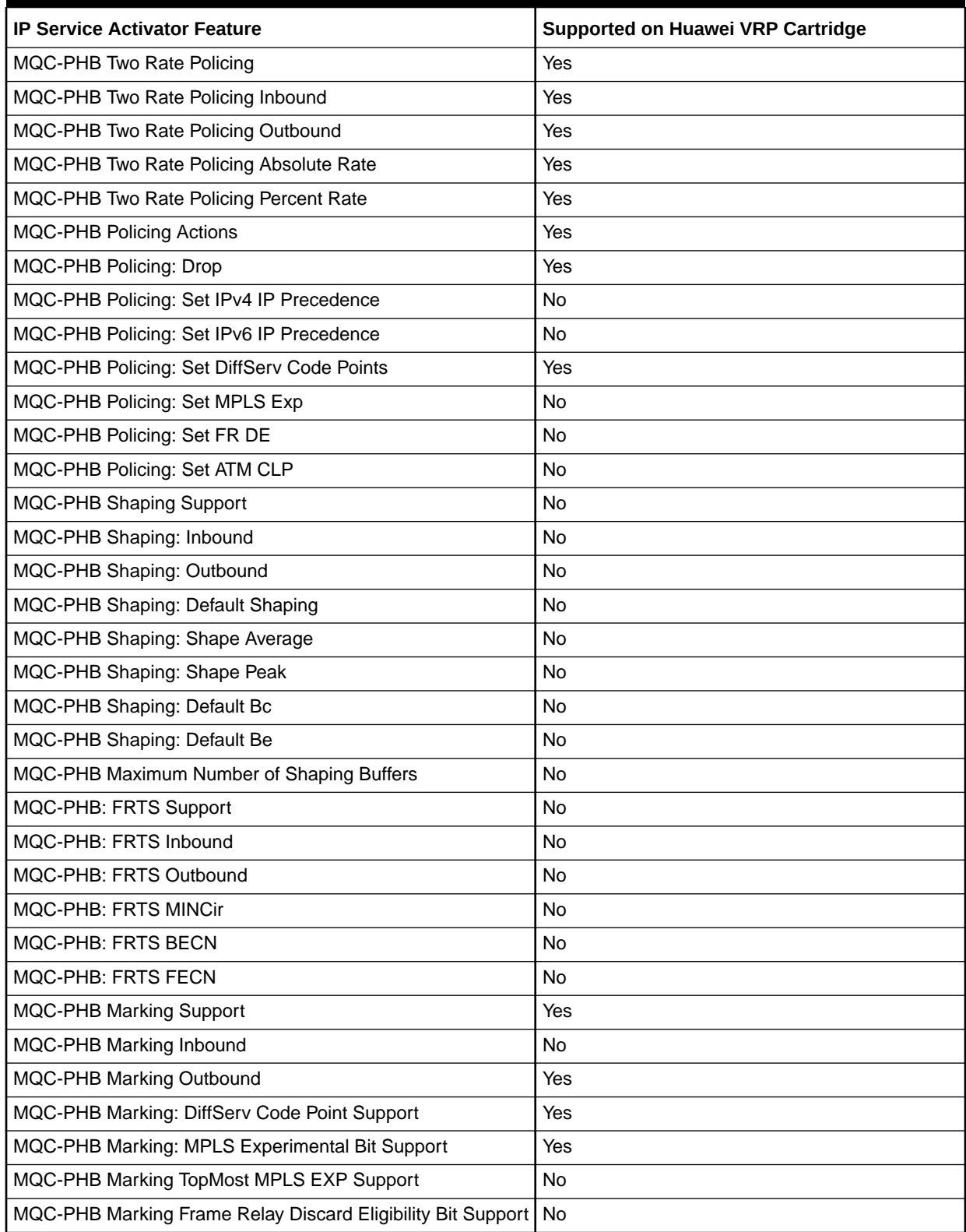

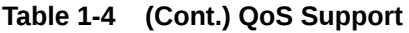

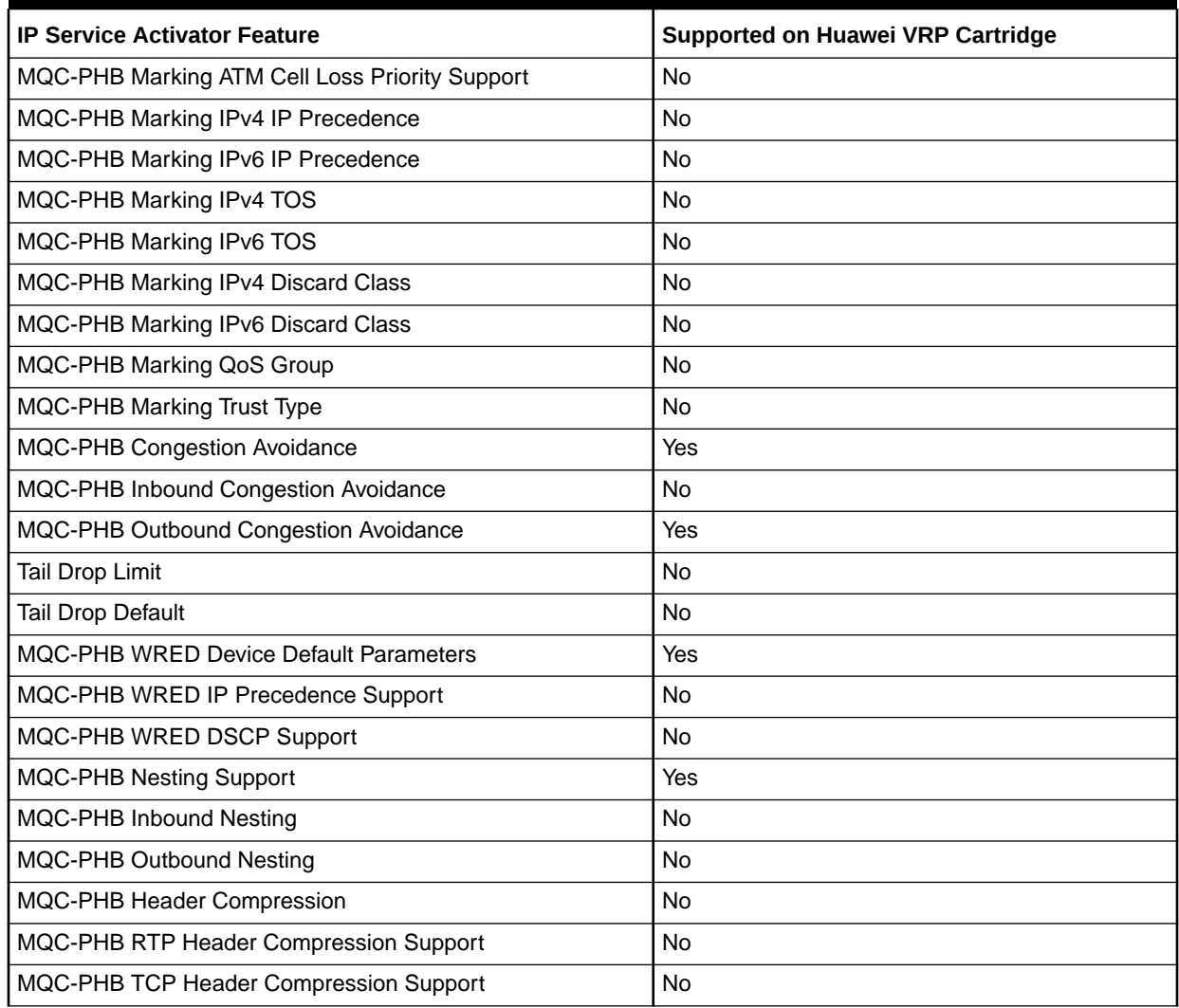

Layer 2 VPN

Table 1-5 lists the Layer 2 VPN support on the Huawei cartridge.

**Table 1-5 Layer 2 VPN Support**

| Area                | <b>IP Service Activator Feature</b> | <b>Supported on IP Service</b><br><b>Activator Huawei Cartridge</b> |
|---------------------|-------------------------------------|---------------------------------------------------------------------|
| Layer 2 VPN Support | Layer 2 VPN Support                 | No                                                                  |
| Topology            | Mesh                                | No                                                                  |
| <b>Topology</b>     | Hub and Spoke                       | No                                                                  |
| Topology            | Management                          | No                                                                  |

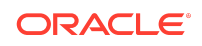

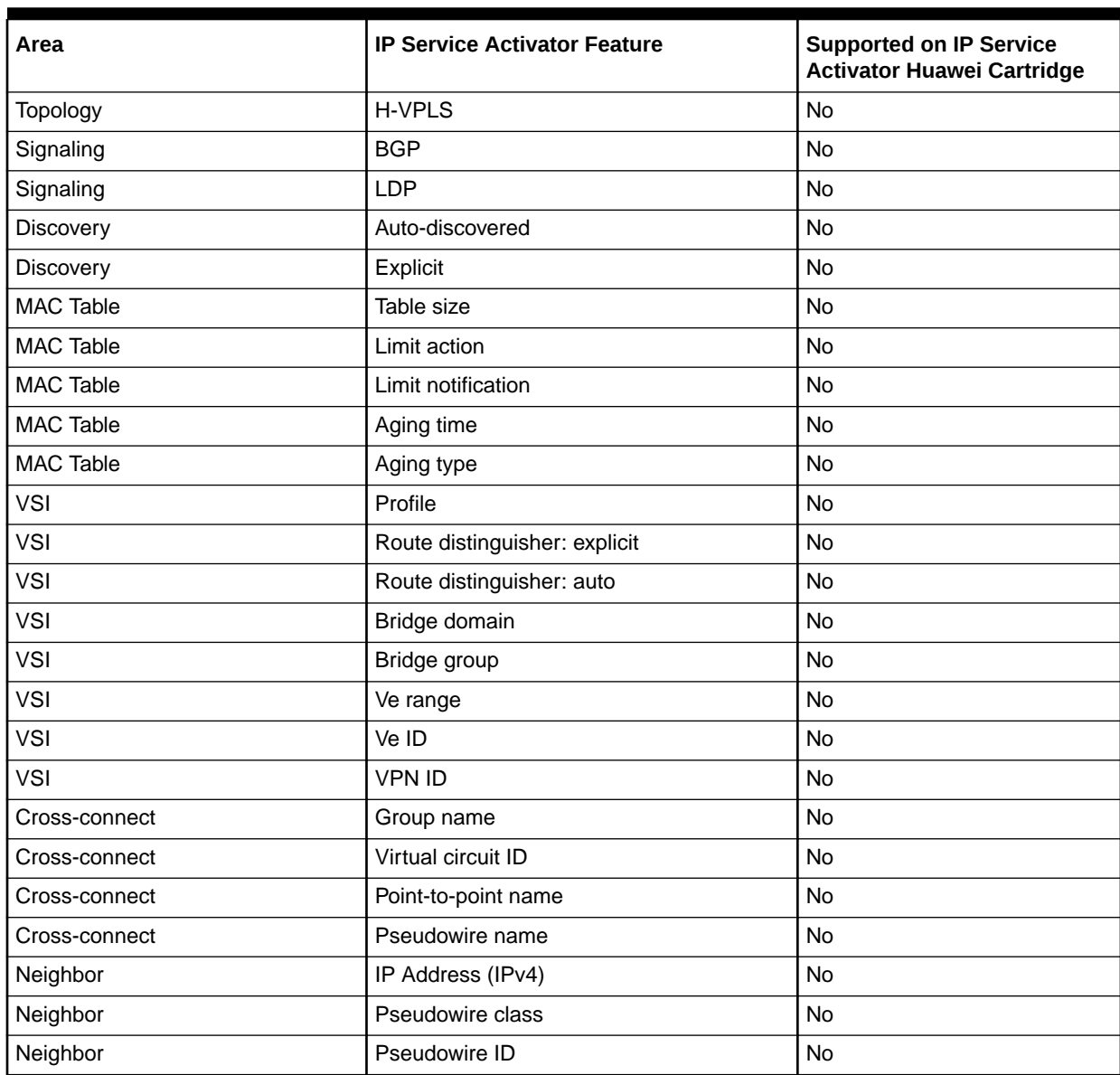

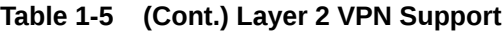

## Label Switched Path

[Table 1-6](#page-18-0) lists the Label Switched Path (LSP) support on the Huawei cartridge.

## **Note:**

IGP metric ranges are as follows: Absolute: 1 to 65535; Relative: -10 to 10.

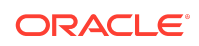

#### <span id="page-18-0"></span>**Table 1-6 LSP Support**

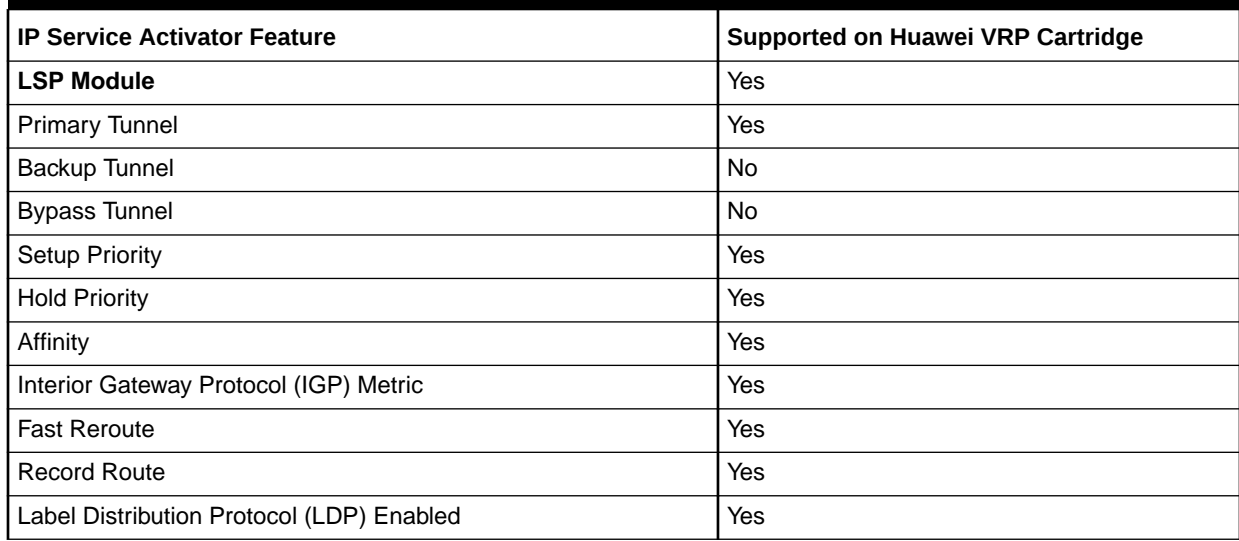

IPsec

Table 1-7 lists the IPsec support on the Huawei cartridge.

#### **Table 1-7 IPsec Support**

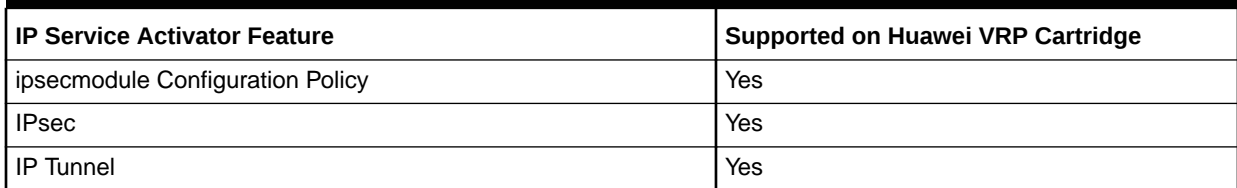

## Configuring Huawei Options

The Huawei sample registry file is installed to the following location:

#### *install\_dir***/Samples/huaweiSampleRegistry/sampleMIPSA\_registry.xml**

The Huawei sample options file is installed to the following location:

*install\_dir***/Samples/huaweiSampleRegistry/options/huawei\_options.xml**

where *install\_dir* is the directory where you installed IP Service Activator.

To configure Huawei options:

- **1.** Modify the following registry file:
	- *install\_dir***/Config/NetworkProcessor/MIPSA\_registry.xml**
- **2.** Add a Huawei capabilities file. For example:

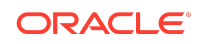

```
<cartridgeUnit>
     <name>com.metasolv.serviceactivator.cartridges.huawei</name>
     <driverType>huawei</driverType>
    <deviceType useRegex="true">Huawei.*</deviceType>
    <osVersion useRegex="true">.*</osVersion>
     <smToDmQuery>com/metasolv/serviceactivator/cartridges/huawei/transforms/
sm2dm.xq</smToDmQuery>
    <dmValidation>com/metasolv/serviceactivator/cartridges/huawei/transforms/
dmValidation.xq</dmValidation>
    <dmToCliQuery>com/metasolv/serviceactivator/cartridges/huawei/transforms/
annotatedDm2Cli.xq</dmToCliQuery>
     <capabilities>huawei/capabilities/huawei_vrp3.xml</capabilities>
     <options>huawei/options/huawei_options.xml</options>
     <errorMessages>huawei/messages/errorMessages.xml</errorMessages>
     <warningMessages>huawei/messages/warningMessages.xml</warningMessages>
     <successMessages>huawei/messages/successMessages.xml</successMessages>
   </cartridgeUnit>
```
Table 1-8 lists the options that you can set in the Huawei cartridge file. The default value is used if an option is not defined.

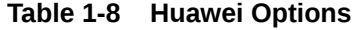

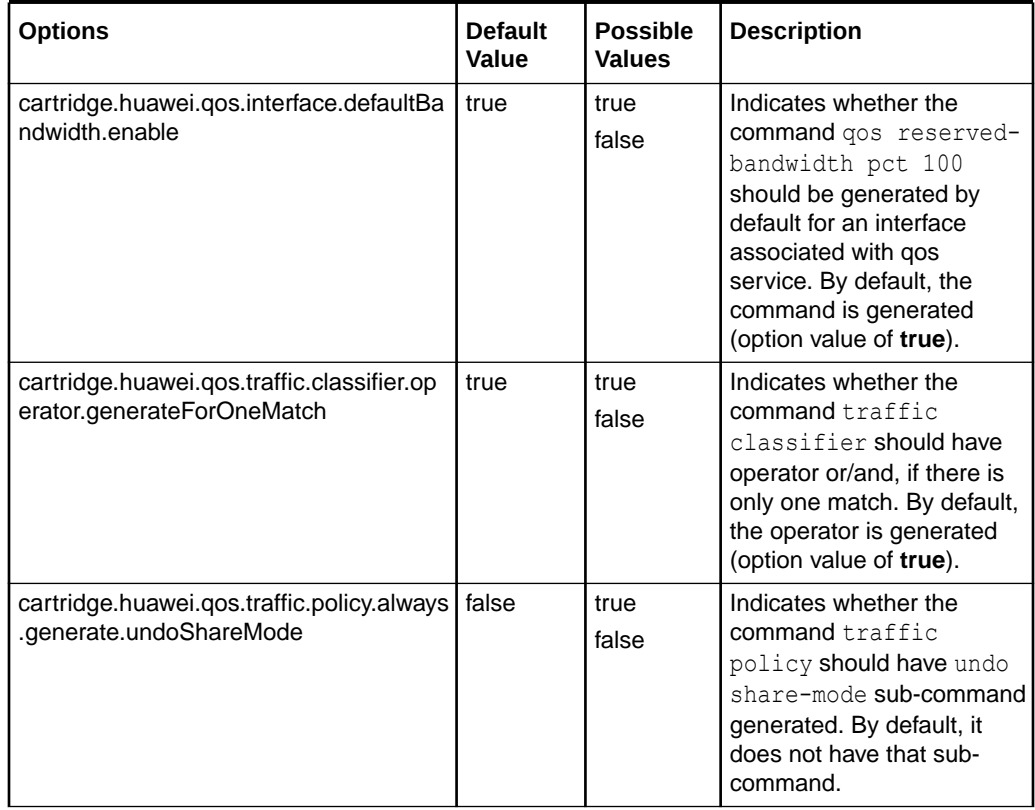

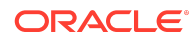

#### <span id="page-20-0"></span>**Table 1-8 (Cont.) Huawei Options**

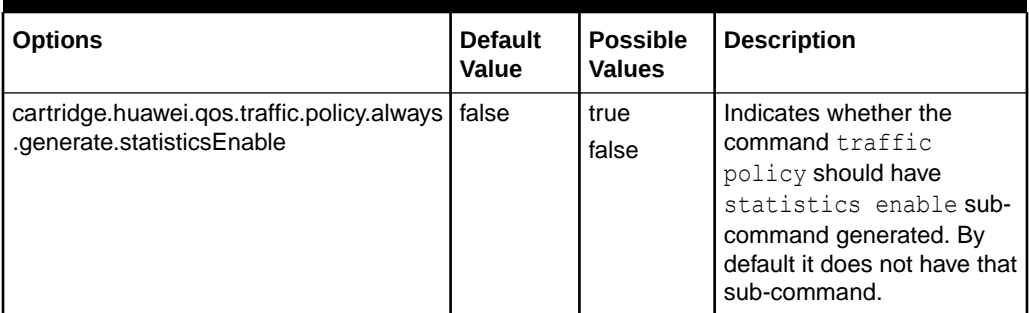

## Unsupported Features

The following features are not currently supported with the IP Service Activator Huawei cartridge:

- VLAN
- VPLS
- Layer 2 QoS
- Service Assurance
- Netflow
- DU VPN
- VRF-Aware IPsec
- VRF and IP Multicast
- VRF Route Maps
- Interface Configuration Management
- **Base Configuration Policies**

## Huawei Hardware and Software

For complete information on the Huawei platforms supported with the Huawei cartridge, see *IP Service Activator Installation Guide*.

## Operating Systems

For complete information on the supported operating systems for the Huawei cartridge, see *IP Service Activator Installation Guide*.

## Installing the Cartridge

For cartridge installation procedures, see *IP Service Activator Installation Guide*.

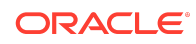

## <span id="page-21-0"></span>Device Configuration

You must have your MPLS core setup to support VPNs. To configure the necessary functionality on Huawei devices, see the Huawei documentation. You can click on the **Documentation** link on the following URL:

<http://support.huawei.com/support/>

## Configuring the Network Processor to Accept Exact Names

You can configure the Network Processor to accept QOS names exactly as you enter them. Typically, Huawei devices restrict the length of some QOS-related names. Table 1-9 lists the QOS names.

#### **Table 1-9 QOS Names**

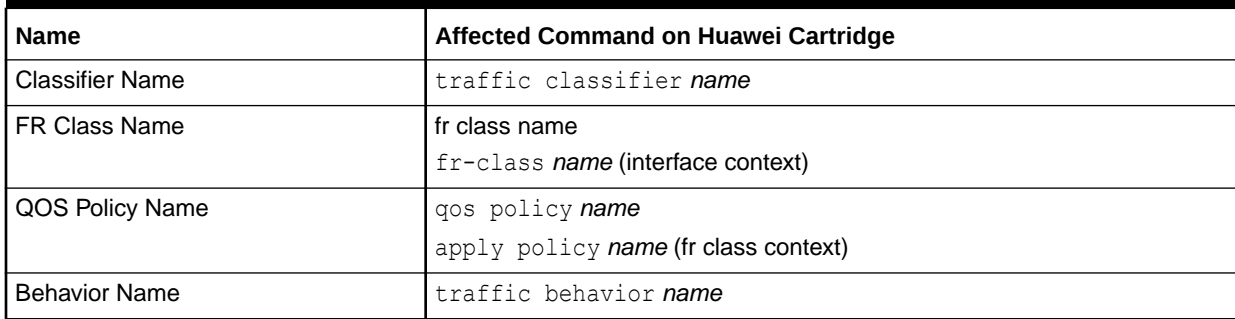

The limit for the length of these names is 1-31 characters. Even when you enter a name that is shorter than the limit, the Huawei device applies a method to shorten it.

To allow the Network Processor to accept QOS names as entered:

- **1.** Go to the **/opt/OracleCommunications/ServiceActivator/Config/ networkProcessor/com/Oracle/serviceactivator/networkprocessor** directory.
- **2.** In the **default.properties** file, find the **huaweiAutoAdjustQOSNames** property.
- **3.** Change the value to **false**.
- **4.** Save and close the file.

The Network Processor now accepts the QoS names as you enter them.

### **Note:**

If this property is set to false and you enter a name that exceeds the 31 character limit, you receive an error message.

Supported Authentication Methods

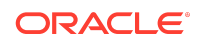

The IP Service Activator Huawei cartridge supports the following authentication methods on all devices:

- Telnet with TACACS+
- **SSH**

## Sample Configuration

Following is a sample Huawei cartridge configuration:

```
#
ip vpn-instance IPSA_1:1242
 route-distinguisher 1:1242
 vpn-target 1:1472 export-extcommunity
 vpn-target 1:1472 import-extcommunity
#
interface Serial1/0.52
 ip binding vpn-instance IPSA_1:1242
 ip address 7.7.17.1 255.255.255.252
#
bgp 888
 undo synchronization
 #
ipv4-family vpn-instance IPSA_1:1242
  import-route static med 10 route-policy static_policy
   import-route direct med 20 route-policy connected_policy1
  undo synchronization
   group Serial1-0.52 external
  peer Serial1-0.52 as-number 100
  peer Serial1-0.52 allow-as-loop
  peer Serial1-0.52 password simple A123456
  peer Serial1-0.52 route-policy import_map1 import
  peer Serial1-0.52 route-policy export_map1 export
  peer Serial1-0.52 ip-prefix in_prefix1 import
  peer Serial1-0.52 ip-prefix out_prefix1 export
  peer Serial1-0.52 ebgp-max-hop 6
  peer 7.7.8.2 group Serial1-0.52
#
ip route-static vpn-instance IPSA_1:1242 1.2.3.1 255.255.255.255 Serial 1/0.52 
7.7.8.2 preference 1
#
```
## Documentation Accessibility

For information about Oracle's commitment to accessibility, visit the Oracle Accessibility Program website at [http://www.oracle.com/pls/topic/lookup?](http://www.oracle.com/pls/topic/lookup?ctx=acc&id=docacc) [ctx=acc&id=docacc](http://www.oracle.com/pls/topic/lookup?ctx=acc&id=docacc).

Access to Oracle Support

Oracle customers that have purchased support have access to electronic support through My Oracle Support. For information, visit [http://www.oracle.com/pls/topic/](http://www.oracle.com/pls/topic/lookup?ctx=acc&id=info)

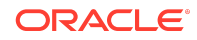

#### [lookup?ctx=acc&id=info](http://www.oracle.com/pls/topic/lookup?ctx=acc&id=info) or visit [http://www.oracle.com/pls/topic/lookup?](http://www.oracle.com/pls/topic/lookup?ctx=acc&id=trs) [ctx=acc&id=trs](http://www.oracle.com/pls/topic/lookup?ctx=acc&id=trs) if you are hearing impaired.

Oracle Communications IP Service Activator Huawei Cartridge Guide, Release 7.5 F59541-01

Copyright © 2011, 2022, Oracle and/or its affiliates.

This software and related documentation are provided under a license agreement containing restrictions on use and disclosure and are protected by intellectual property laws. Except as expressly permitted in your license agreement or allowed by law, you may not use, copy, reproduce, translate, broadcast, modify, license, transmit, distribute, exhibit, perform, publish, or display any part, in any form, or by any means. Reverse engineering, disassembly, or decompilation of this software, unless required by law for interoperability, is prohibited.

The information contained herein is subject to change without notice and is not warranted to be error-free. If you find any errors, please report them to us in writing.

If this is software, software documentation, data (as defined in the Federal Acquisition Regulation), or related documentation that is delivered to the U.S. Government or anyone licensing it on behalf of the U.S. Government, then the following notice is applicable:

U.S. GOVERNMENT END USERS: Oracle programs (including any operating system, integrated software, any programs embedded, installed, or activated on delivered hardware, and modifications of such programs) and Oracle computer documentation or other Oracle data delivered to or accessed by U.S. Government end users are "commercial computer software," "commercial computer software documentation," or "limited rights data" pursuant to the applicable Federal Acquisition Regulation and agencyspecific supplemental regulations. As such, the use, reproduction, duplication, release, display, disclosure, modification, preparation of derivative works, and/or adaptation of i) Oracle programs (including any operating system, integrated software, any programs embedded, installed, or activated on delivered hardware, and modifications of such programs), ii) Oracle computer documentation and/or iii) other Oracle data, is subject to the rights and limitations specified in the license contained in the applicable contract. The terms governing the U.S. Government's use of Oracle cloud services are defined by the applicable contract for such services. No other rights are granted to the U.S. Government.

This software or hardware is developed for general use in a variety of information management applications. It is not developed or intended for use in any inherently dangerous applications, including applications that may create a risk of personal injury. If you use this software or hardware in dangerous applications, then you shall be responsible to take<br>all appropriate fail-safe, backup, redun use of this software or hardware in dangerous applications.

Oracle®, Java, and MySQL are registered trademarks of Oracle and/or its affiliates. Other names may be trademarks of their respective owners.

Intel and Intel Inside are trademarks or registered trademarks of Intel Corporation. All SPARC trademarks are used under license and are trademarks or registered trademarks of SPARC International, Inc. AMD, Epyc, and the AMD logo are trademarks or registered trademarks of Advanced Micro Devices. UNIX is a registered trademark of The Open Group.

This software or hardware and documentation may provide access to or information about content, products, and services from third parties. Oracle Corporation and its affiliates are not responsible for and expressly disclaim all warranties of any kind with respect to third-party content, products, and services unless otherwise set forth in an applicable agreement between you and Oracle. Oracle Corporation and its affiliates will not be responsible for any loss, costs, or damages incurred due to your access to or use of thirdparty content, products, or services, except as set forth in an applicable agreement between you and Oracle.

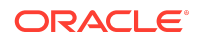